Министерство образования и молодежной политики Свердловской области государственное автономное профессиональное образовательное учреждение Свердловской области

«Уральский радиотехнический колледж им. А.С. Попова»

# РАБОЧАЯ ПРОГРАММА ПРОФЕССИОНАЛЬНОГО МОДУЛЯ

## **ПМ.04 Выполнение работ по одной или нескольким профессиям рабочих, должностям служащих**

для специальности среднего профессионального образования

10.02.03 Информационная безопасность автоматизированных систем программы базовой подготовки

Рабочая программа профессионального модуля разработана на основе Федерального государственного образовательного стандарта по специальности среднего профессионального образования

10.02.03 Информационная безопасность автоматизированных систем

УТВЕРЖДАЮ Заместитель директора по учебной работе

Д.В. Колесников

«30» июня 2020г.

Рекомендована цикловой методической комиссией «Электронных вычислительных машин» Протокол от « 29 » июня 2020 г. № 6 Председатель ЦМК \_\_\_\_\_\_\_\_\_\_\_ Ю.Г. Котова

Разработчики:

Уймин А.Г., преподаватель УРТК им. А. С. Попова

Рецензенты:

Рогов А.Ю., преподаватель УРТК им. А. С. Попова

© ГАПОУ СО « Уральский радиотехнический колледж им. А.С. Попова

©

## СОДЕРЖАНИЕ

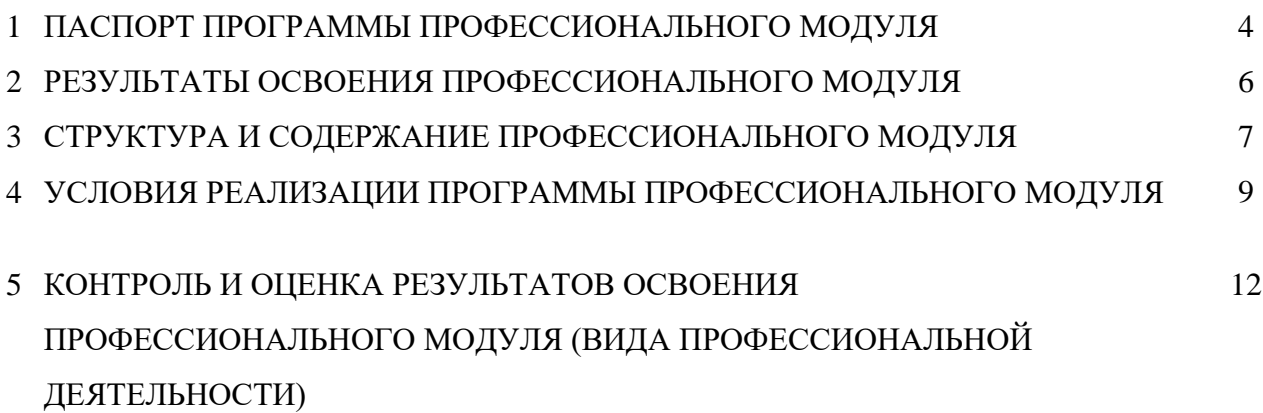

# **1 ПАСПОРТ ПРОГРАММЫ ПРОФЕССИОНАЛЬНОГО МОДУЛЯ УЧАСТИЕ В ИНТЕГРАЦИИ ПРОГРАММНЫХ МОДУЛЕЙ**

### **1.1 Область применения программы**

Рабочая программа профессионального модуля является частью основной профессиональной образовательной программы в соответствии с ФГОС по специальности СПО 10.02.03 «Информационная безопасность автоматизированных систем» в части освоения основного вида профессиональной деятельности (ВПД) «Выполнение работ по одной или нескольким профессиям рабочих, должностям служащих» (выполнение работ по профессии 16199 «Оператор электронно-вычислительных и вычислительных машин» и соответствующих профессиональных компетенций (ПК):

- ПК 4.1 Устанавливать операционные системы на персональных компьютерах, работать с файловыми системами, программами управления файлами.

- ПК 4.2.Работать в прикладных программах: текстовых и табличных процессорах, процессоре презентаций

### **1.2 Цели и задачи модуля – требования к результатам освоения модуля**

С целью овладения указанным видом профессиональной деятельности и соответствующими профессиональными компетенциями обучающийся в ходе освоения профессионального модуля должен:

#### **иметь практический опыт:**

- установки и конфигурирования операционных систем;
- использования файловых менеджеров;
- использования текстовых, табличных процессоров, процессоров презентаций.

### **уметь:**

- использовать средства операционных систем и сред для решения практических задач;
- использовать сервисные средства, поставляемые с операционными системами;
- устанавливать операционные системы;
- обрабатывать текстовую и числовую информацию;
- применять мультимедийные технологии обработки и представления информации;
- обрабатывать информацию, используя средства пакетов прикладных программ.

#### **знать:**

- основные функции операционных систем;
- принципы построения операционных систем;
- сопровождение операционных систем;
- технологии сбора, накопления, обработки, передачи и распространения информации;
- базовые и прикладные информационные технологии;
- инструментальные средства информационных технологий.

## **1.3. Количество часов на освоение программы профессионального модуля:**

всего – 72 часа, в том числе- учебной практики – 72 часа.

## **2 РЕЗУЛЬТАТЫ ОСВОЕНИЯ ПРОФЕССИОНАЛЬНОГО МОДУЛЯ**

Результатом освоения рабочей программы профессионального модуля является овладение обучающимися видом профессиональной деятельности «Выполнение работ по одной или нескольким профессиям рабочих, должностям служащих», в том числе профессиональными (ПК) и общими (ОК) компетенциями:

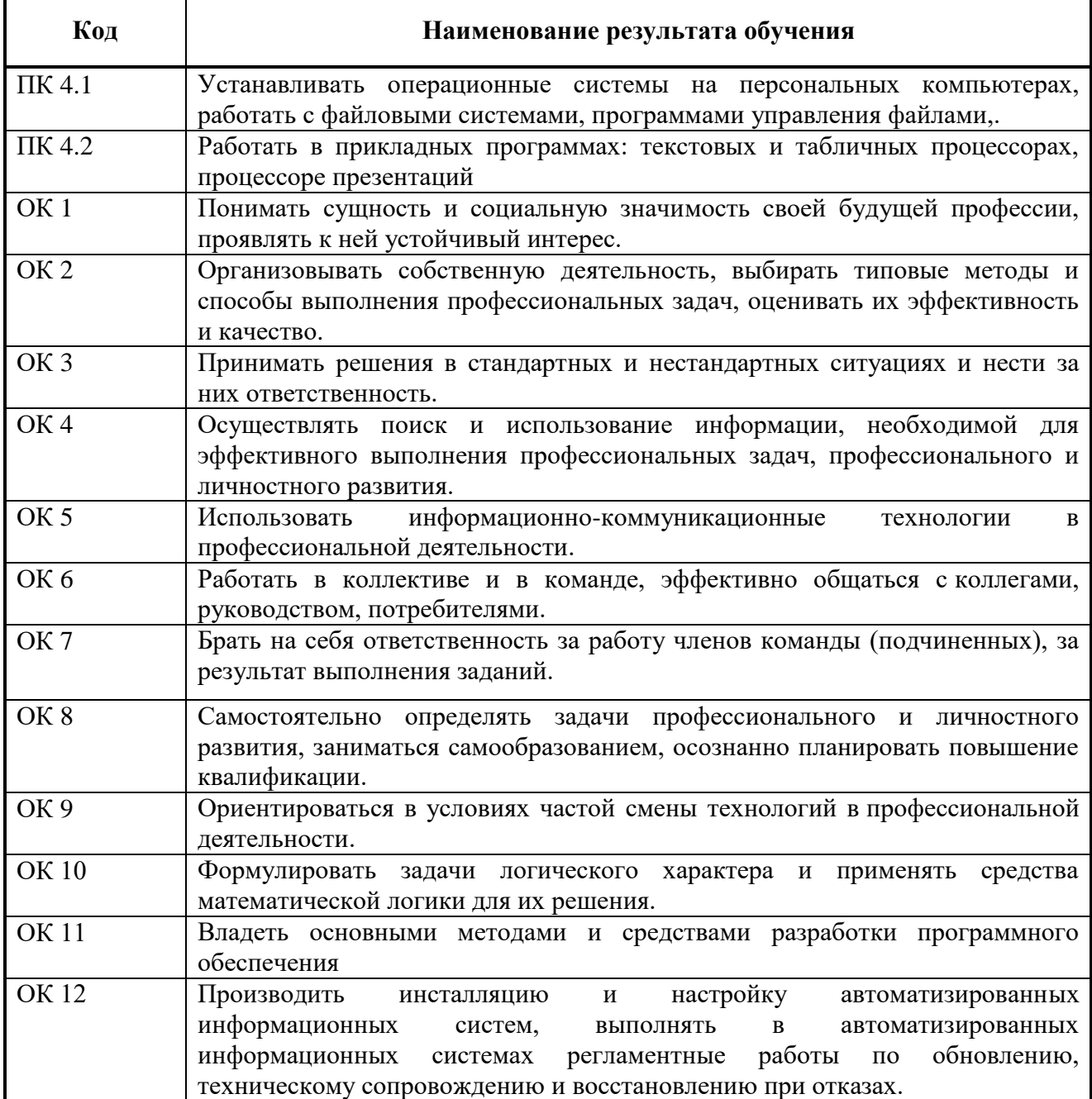

## **3 СТРУКТУРА И СОДЕРЖАНИЕ ПРОФЕССИОНАЛЬНОГО МОДУЛЯ**

### **3.1 Тематический план профессионального модуля**

 $\overline{a}$ 

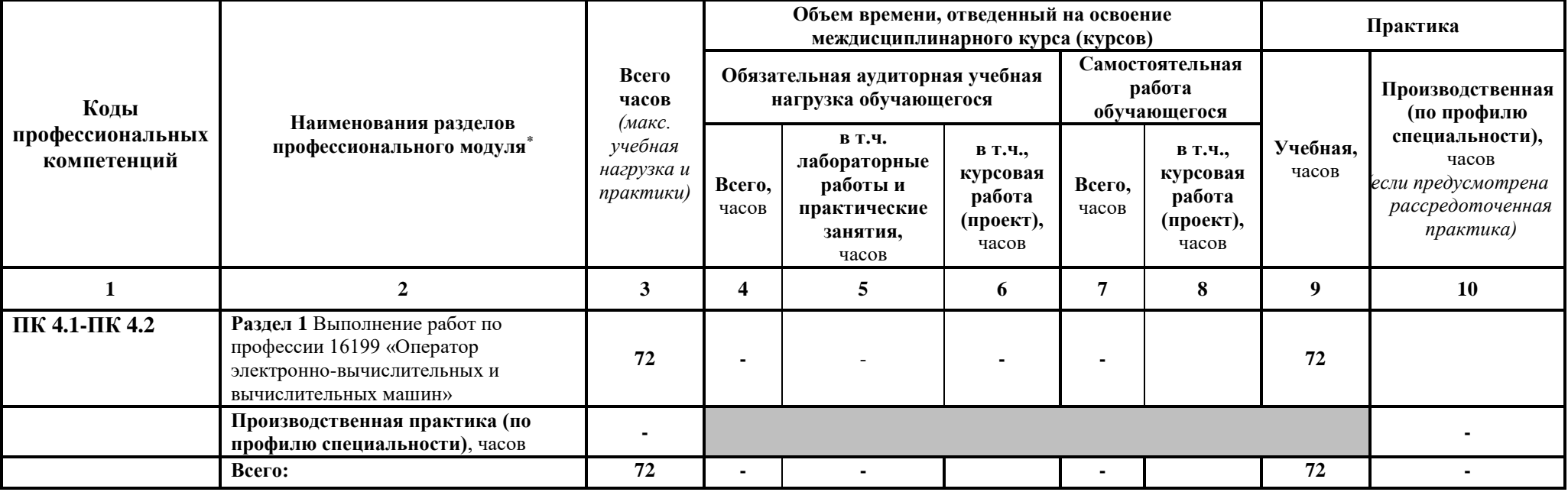

## **3.2. Содержание обучения по профессиональному модулю (ПМ)**

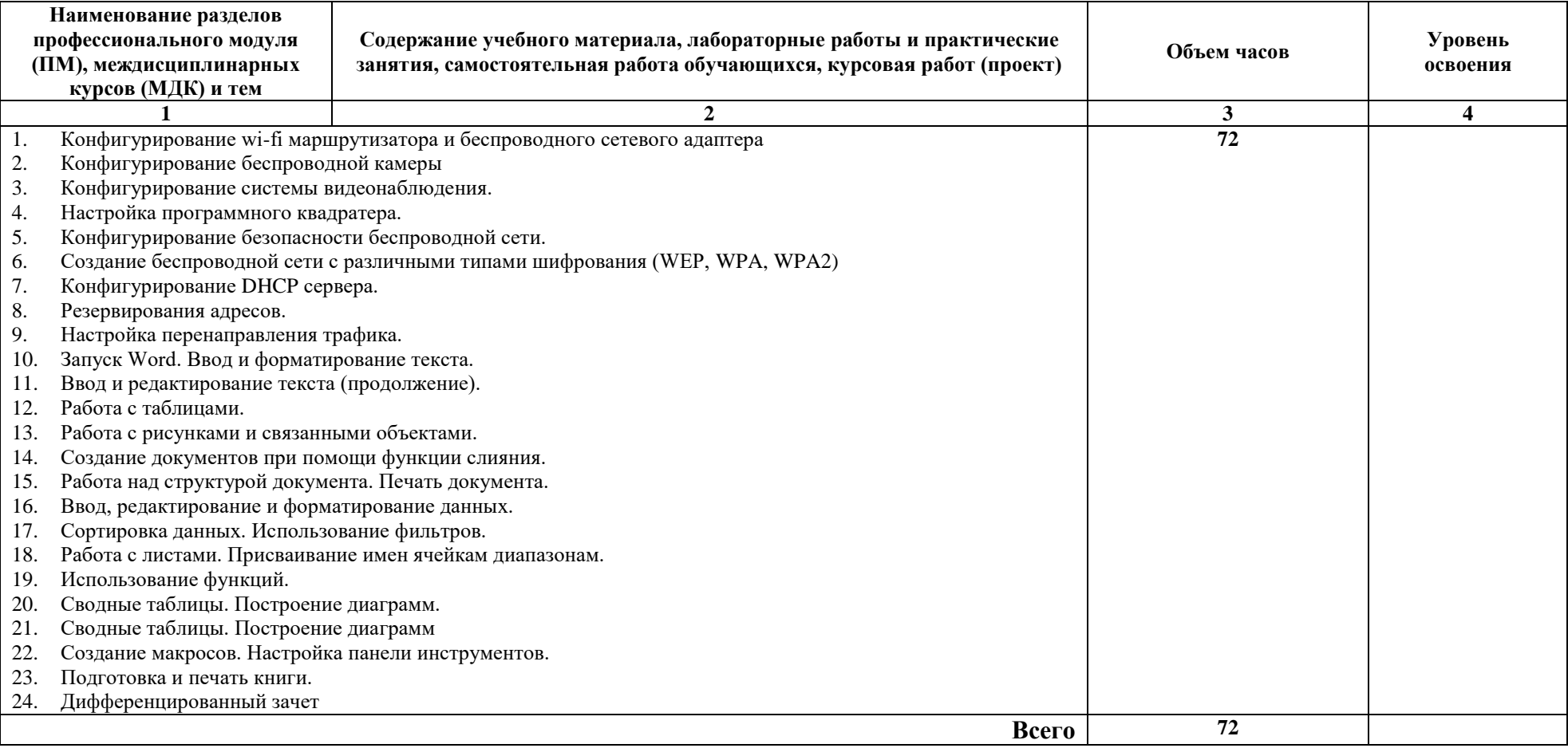

Для характеристики уровня освоения учебного материала используются следующие обозначения:

- 1 оз накомительный (узнавание ранее изученных объектов, свойств);
- 2 репродуктивный (выполнение деятельности по образцу, инструкции или под руководством);
- 3 продуктивный (планирование и самостоятельное выполнение деятельности, решение проблемных задач).

# **4 УСЛОВИЯ РЕАЛИЗАЦИИ ПРОГРАММЫ ПРОФЕССИОНАЛЬНОГО МОДУЛЯ**

## **4.1 Требования к минимальному материально-техническому обеспечению**

Реализация рабочей программы профессионального модуля предполагает наличие лаборатории «Программно-аппаратных средств обеспечения информационной безопасности» и мастерская « Кибербезопасность».

Технические средства обучения лаборатории «Программно-аппаратных средств обеспечения информационной безопасности»:

- мультимедийный проектор;
- персональные компьютеры.

Оборудование лаборатории и рабочих мест лаборатории «Программно-аппаратных средств обеспечения информационной безопасности» :

 Персональные компьютеры с аппаратной поддержкой виртуализации и техническими характеристиками не ниже i7\16 Gb \SSD 128\HDD 1 Tb\VGA integrate\ Monitor 23":

- мегапиксельная камера видеонаблюдения;
- двухдиапазонный беспроводной гигабитный маршрутизатор TL-WDR3600;
- беспроводной маршрутизатор серии TL-WR841N.

Программное обеспечение:

- Microsoft Office;
- Oracle VirtualBox.

Оборудование мастерской «Кибербезопасность»:

- ПЭВМ в сборе (i7/32Gb MEM/ 256Gb + 1Tb nvme SSD/ Nvidia Qadro 1000 / Intel 4x1Gb/s Lan Card/ 27" Monitor)
- Epson EB-2247U
- Экран для проектора Lumien Master Picture 191x300 Matte White FiberGlass
- Рабочее место в сборе:
	- стол (ШхД) 1200х750;
	- рама задняя длинная;
	- перфопанель 4;
	- набор держателей;
	- электроблок на 8 розеток;
	- полка приборная длинная;
- светильник светодиодный 2 шт;
- кронштейн для монитора;
- полка для системного блока;
- стул тканевый с металлической крестовиной;
- металлические колеса для стула;
- набор подлокотников.
- Шкаф для инструментов и комплектующих
- Стол для преподавателя
- Стулья для брифинг зоны
- Стол для брифинг зоны (переговорный)
- Вешалка
- Корзина для мусора
- Корзина для бахил
- Стеллаж металлический 2000х700х500

Реализация рабочей программы модуля предполагает обязательную учебную практику по работе с программным обеспечением ПЭВМ.

## **4.2 Информационное обеспечение обучения**

## **Перечень рекомендуемых учебных изданий, Интернет-ресурсов, дополнительной литературы**

Основные источники:

1. Староверова, Н.А. Операционные системы [Электронный ресурс] : учебное пособие /

Н.А. Староверова, Э.П. Ибрагимова. — Электрон. дан. — Казань : КНИТУ, 2016. — 312 с. — Режим доступа: https://e.lanbook.com/book/101906. — Загл. с экрана.

2. Таненбаум Э. С., Бос Х. Современные операционные системы. Классика Computers Science. 4-е изд. г СПб.: Питер, 2018. – 1120с.

3. Кузин А.В. Чумакова Е.В. Основы работы в Microsoft Office 2013: Учебное пособие. М.: ФОРУМ: ИНФРА-М, 2017

4. Метрология, стандартизация, сертиф.,технич...: Уч. / В.Ю.Шишмарев-М.:КУРС, НИЦ ИНФРА-М,2018-312с(П)

Дополнительные источники:

- 1. Фуфаев Э.В. Пакеты прикладных программ: учебное пособие для студ. учреждений сред. проф. образования – 7 –е изд., исп. – М.: Издательский центр «Академия», 2013. - 352 с.
- 2. Синицын С. В. Операционные системы: учебник для студ. учреждений высш. проф. образования – 2-е изд., исп. - М.: Издательский центр «Академия», 2012 – 304 с.
- 3. Колисниченко Д. Н. Linux. От новичка к профессионалу. 4-е изд. перераб. и доп. СПб. БХВ – Петербург, 2012 – 704с.
- 4. Матвеев М. Д., Юдин М. В., Прокди Р. Г. Windows 7. Полное руководство 2012. Включая Service Pack 1. Книга +DVD с обновлениями Windows 7, видеоуроками, гаджетами и программами. - СПб. Наука и техника, 2012 – 640 с.
- 5. Владимир Пташинский Самоучитель Office 2013 М.: Издательство [Эксмо,](https://www.ozon.ru/brand/857671/) 2013
- 6. Уоллес Вонг Office 2013 для чайников М.: Издательство [Вильямс,](https://www.ozon.ru/brand/856490/) 2013
- 7. Ю.Д. Романова, П.А. Музычкин, И.Г. Лесничная, В.И. Шестаков, И.В. Миссинг; под ред. Ю.Д. Романовой Информатика и информационные технологии: учеб. Пособие – 5е издание - М.: Эксмо, 2013
- 8. Гук М. Аппаратные средства IBM PC СПб.: Питер, 2015
- 9. Попов Е.В. Методические указания к лабораторным работам УРТК, 2015

Интернет ресурсы:

- 1. http://samlib.ru/a/allenowa\_n\_w/01stepshtml.shtml
- 2. https://www.booksite.ru/forum/kopilka/lejneva\_skanirovanie.pdf
- 3. https://www.gotoadm.ru/create-and-settings-virtual-machine-in-virtualbox

### **4.3 Общие требования к организации образовательного процесса**

Учебная практика по работе с программным обеспечением ПЭВМ проводится концентрированно в течение двух недель.

Консультации для студентов проводятся еженедельно.

Освоению данного профессионального модуля должны предшествовать дисциплины:

- ОП.04 Сети и системы передачи информации;

- ОП.07 Операционные системы.

## **4.4 Кадровое обеспечение образовательного процесса**

Требования к квалификации педагогических (инженерно-педагогических) кадров, обеспечивающих обучение по междисциплинарному курсу :

- наличие высшего профессионального образования, соответствующего профилю модуля «Выполнение работ по одной или нескольким профессиям рабочих, должностям служащих» (Выполнение работ по профессии 16199 «Оператор электронновычислительных и вычислительных машин»)»;

- дополнительное образование или повышение квалификации по профилю модуля.

Требования к квалификации педагогических кадров, осуществляющих руководство учебной практикой:

- дипломированные специалисты по профилю профессионального модуля;

- преподаватели междисциплинарных курсов.

# **5 КОНТРОЛЬ И ОЦЕНКА РЕЗУЛЬТАТОВ ОСВОЕНИЯ ПРОФЕССИОНАЛЬНОГО МОДУЛЯ (ВИДА ПРОФЕССИОНАЛЬНОЙ ДЕЯТЕЛЬНОСТИ)**

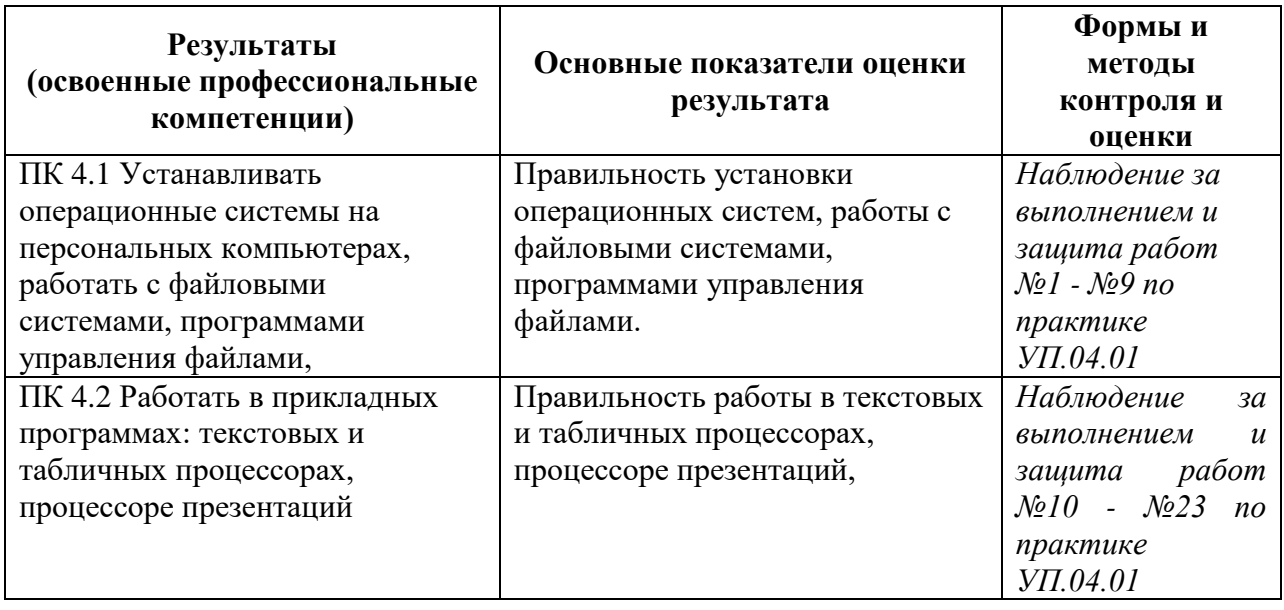

Формы и методы контроля и оценки результатов обучения должны позволять проверять у обучающихся не только сформированность профессиональных компетенций, но и развитие общих компетенций и обеспечивающих их умений.

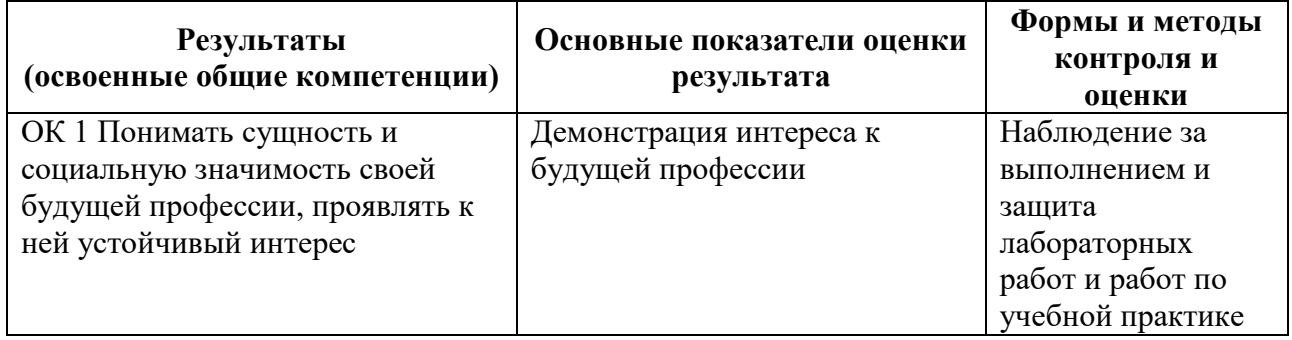

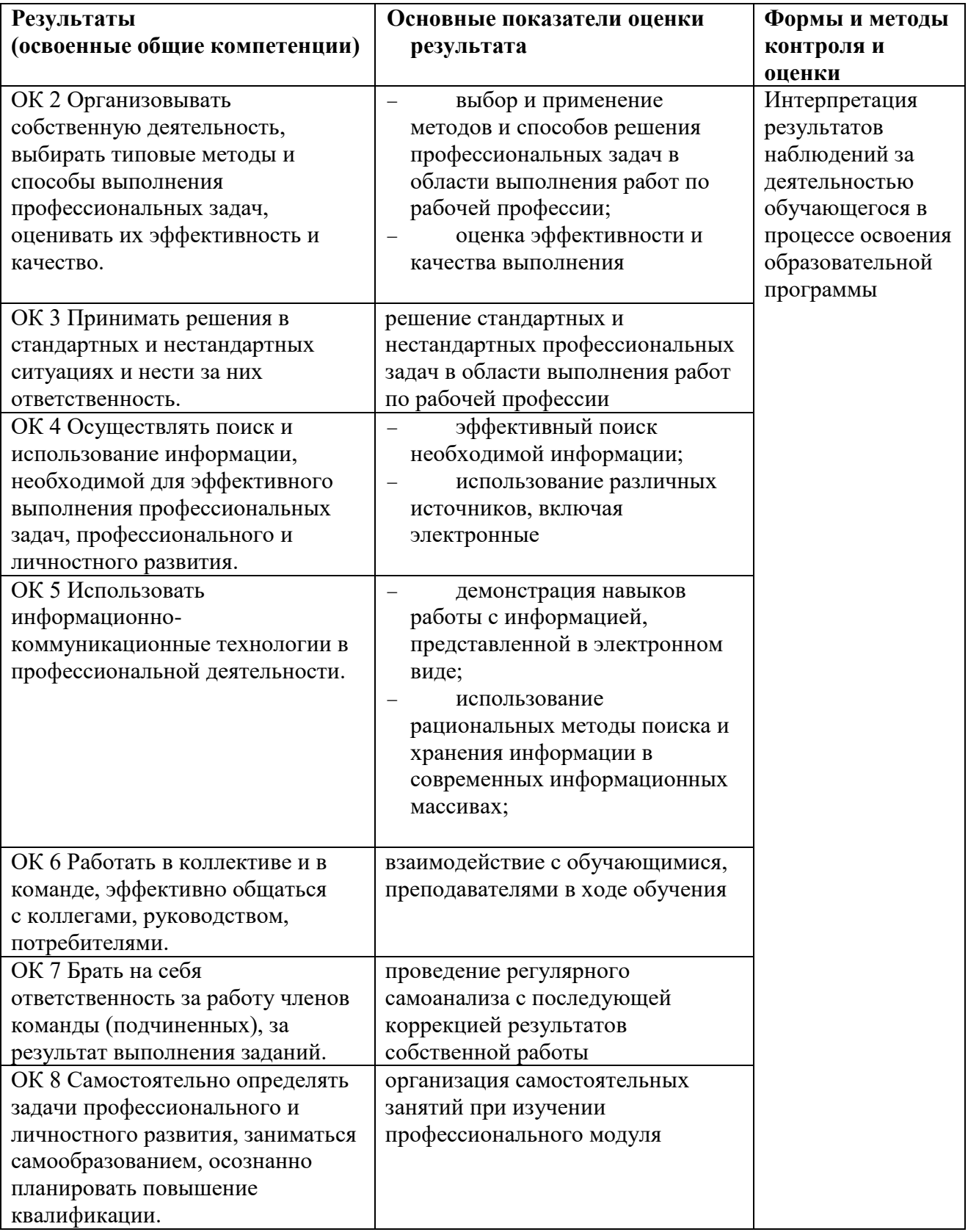

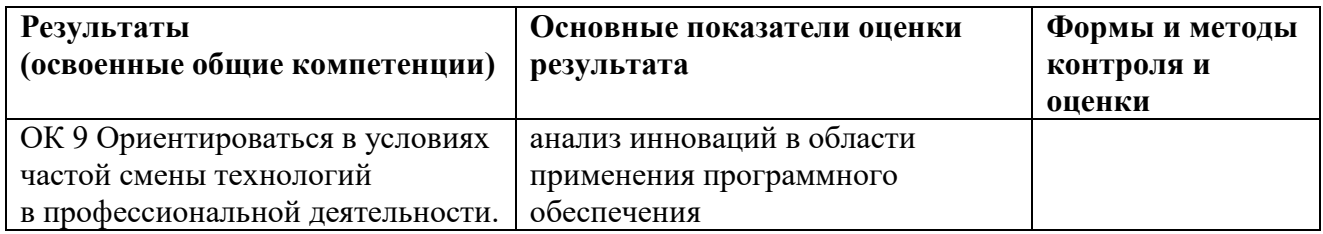